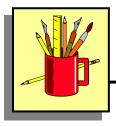

## **Opposite Operation**

One way of checking the accuracy of your answer is by performing the opposite operation. The chart below shows what the opposite operation is for each mathematical operation.

| If the <b>mathematical operation</b> used to solve the problem was: | Use the <b>opposite operation</b> to check the accuracy of the answer. |
|---------------------------------------------------------------------|------------------------------------------------------------------------|
| ADDITION                                                            | SUBTRACTION                                                            |
| SUBTRACTION                                                         | ADDITION                                                               |
| MULTIPLICATION                                                      | DIVISION                                                               |
| DIVISION                                                            | MULTIPLICATION                                                         |

## **Examples**

| If the mathematical operation used to solve the problem was: | Use the <b>opposite operation</b> to check the accuracy of the answer. |
|--------------------------------------------------------------|------------------------------------------------------------------------|
| 23 + 14 = 37                                                 | 37 – 14 = 23                                                           |
| 65 - 40 = 25                                                 | <b>25 + 40 = 65</b>                                                    |
| 12 × 4 = 48                                                  | 48 ÷ 4 = 12                                                            |
| 27 ÷ 3 = 9                                                   | 9 × 3 = 27                                                             |